You'll find below all the graphics for the questionnary and the link to the google sheets with all answers in a table.

Here is the link to the Google Sheets:

[https://docs.google.com/spreadsheets/d/14vtBOrQvXSzA9eUIJZ40gSNXJuBNnj7xcdtuxTHMFwo/edit](https://docs.google.com/spreadsheets/d/14vtBOrQvXSzA9eUIJZ40gSNXJuBNnj7xcdtuxTHMFwo/edit#gid=1011041750) [#gid=1011041750](https://docs.google.com/spreadsheets/d/14vtBOrQvXSzA9eUIJZ40gSNXJuBNnj7xcdtuxTHMFwo/edit#gid=1011041750)

And here all the graphics (for close questions only because there is no graphics for open questions):

1. Gender 80 réponses

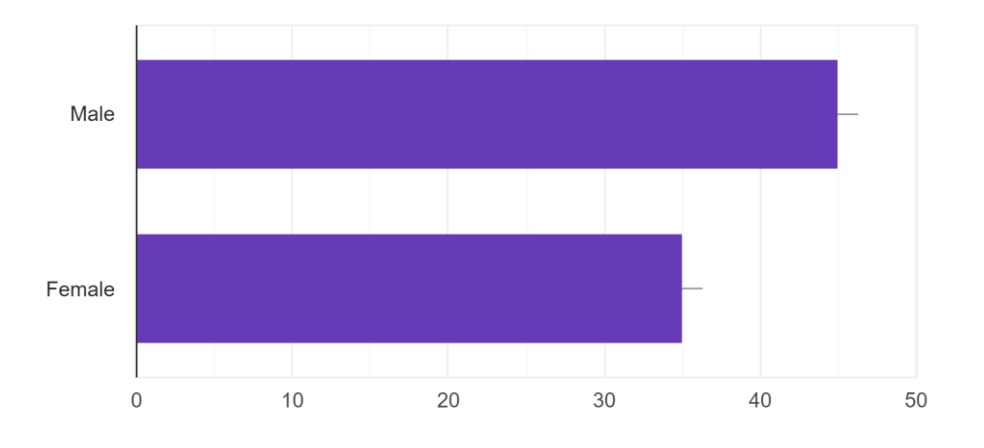

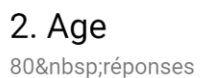

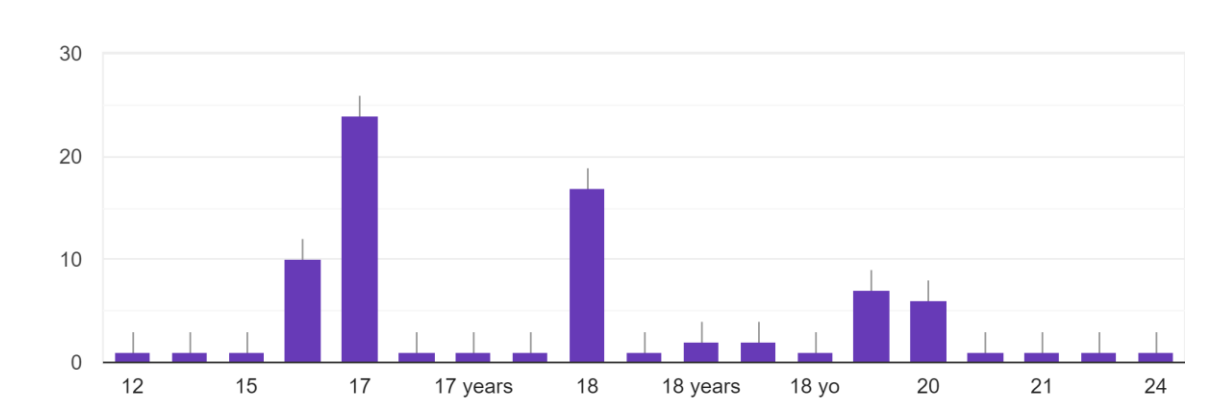

#### 3. Country

80 réponses

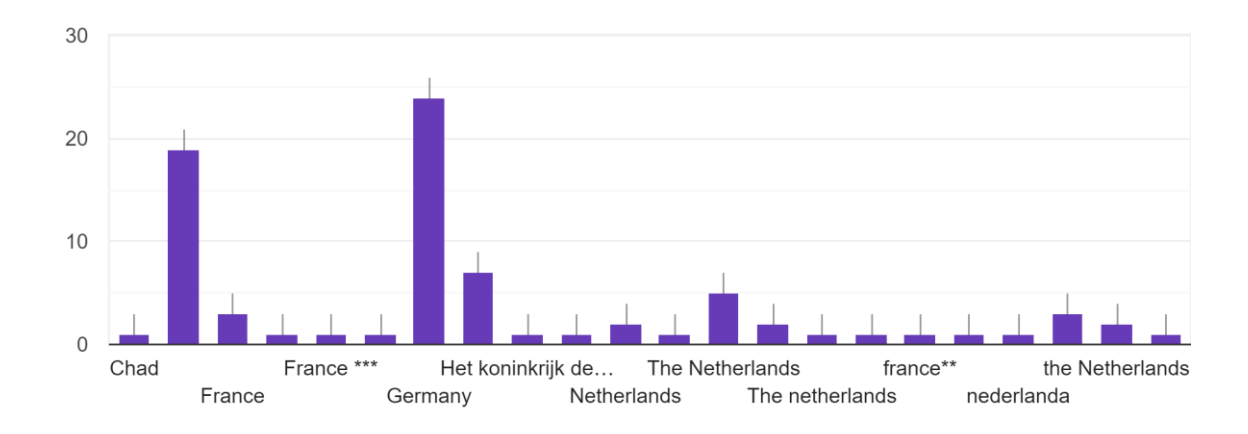

#### 4. Do you like working for this project so far ? Be honest please ! 80 réponses

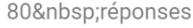

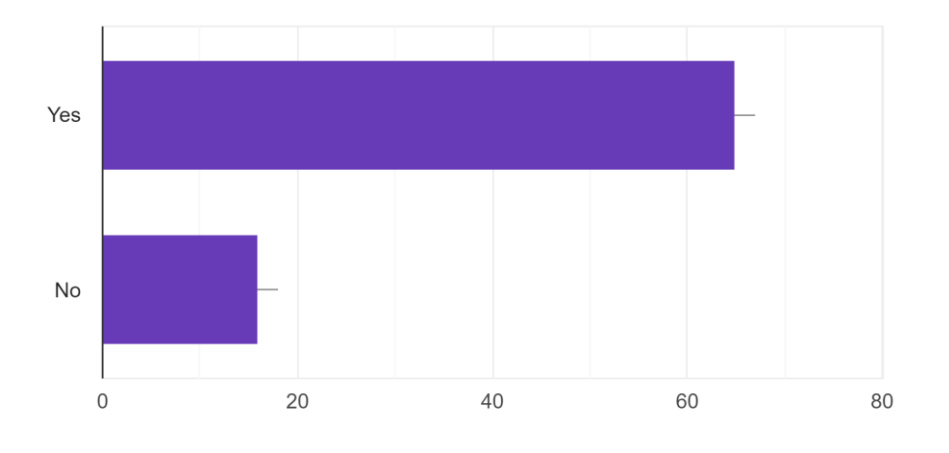

# 5. How did you you first hear about the problem?

80 réponses

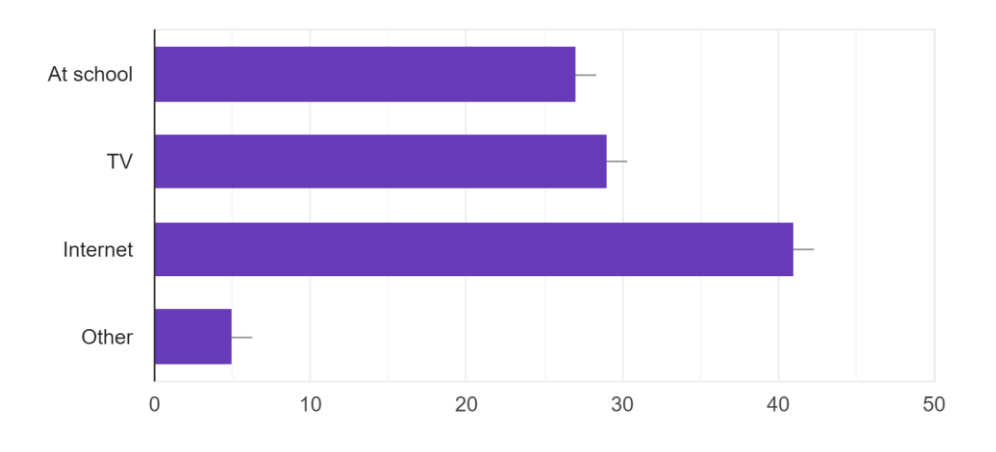

# 6. How much plastic waste do you produce yourself?

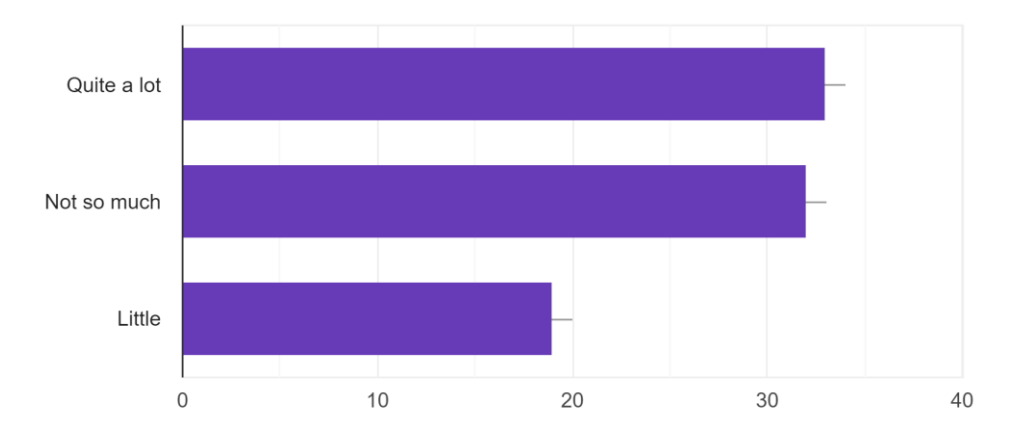

# 7. Do you separate waste at home?

80 réponses

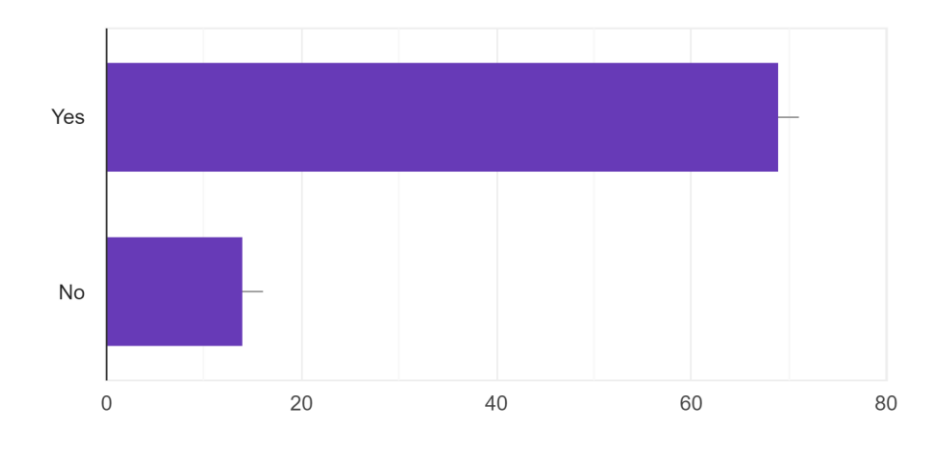

# 8. Do you think that politicians of your country are to blame for the plastic waste problem?

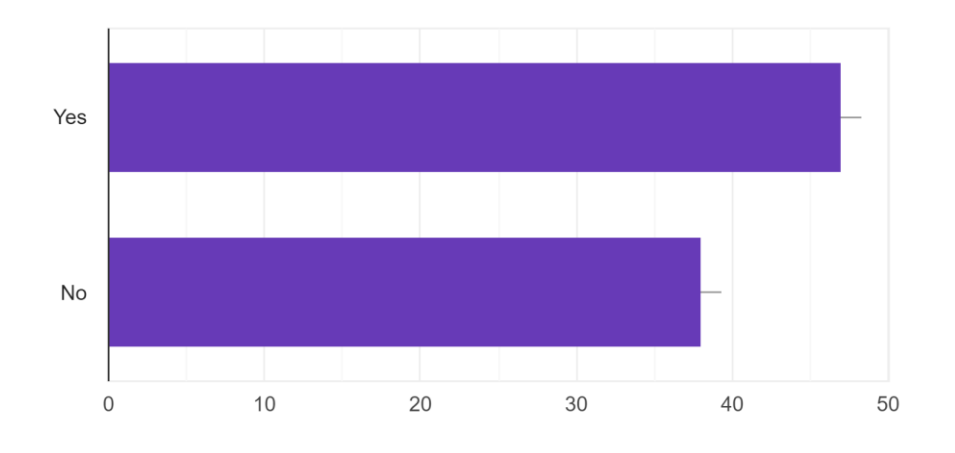

# 10. Do you know Boyan Slat?

80 réponses

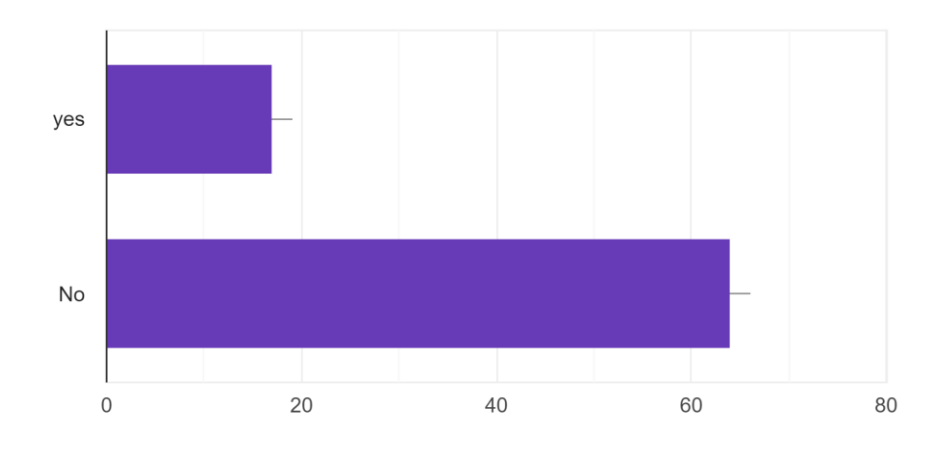

# 12. Do you know what microplastic is?

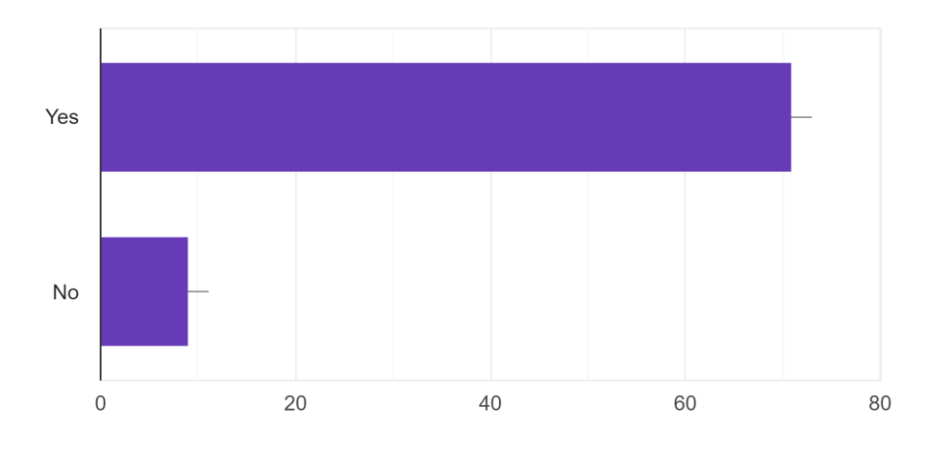

# 16. Did you talk about this project at home?

80 réponses

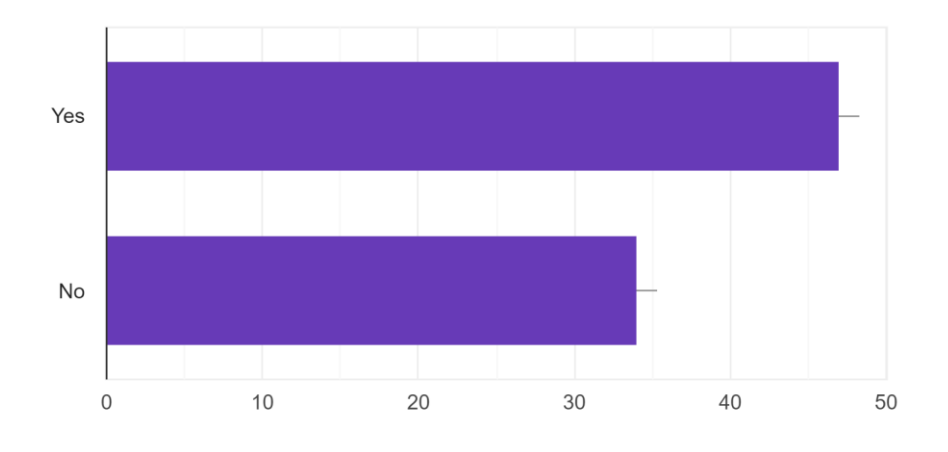

# 17. Did you already change your own behavior after everything you know about the plastic soup like using less plastic?

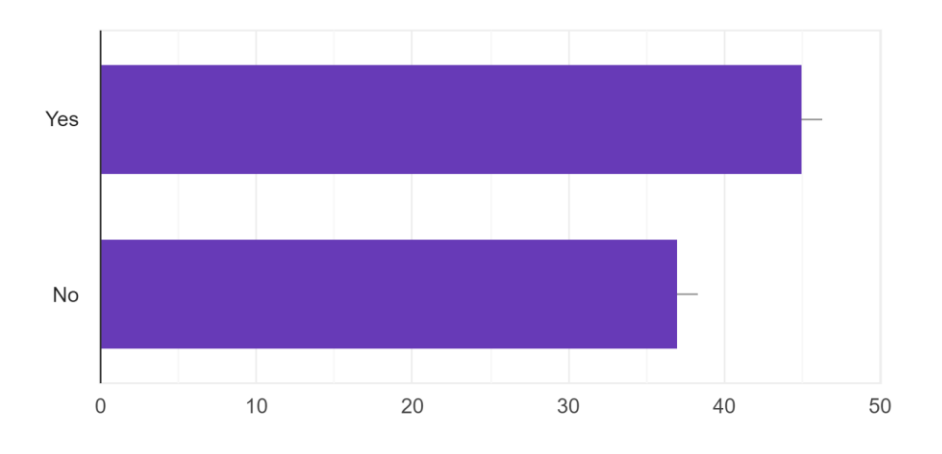

18. Do you try to push your parents to use less plastic at home? 80 réponses

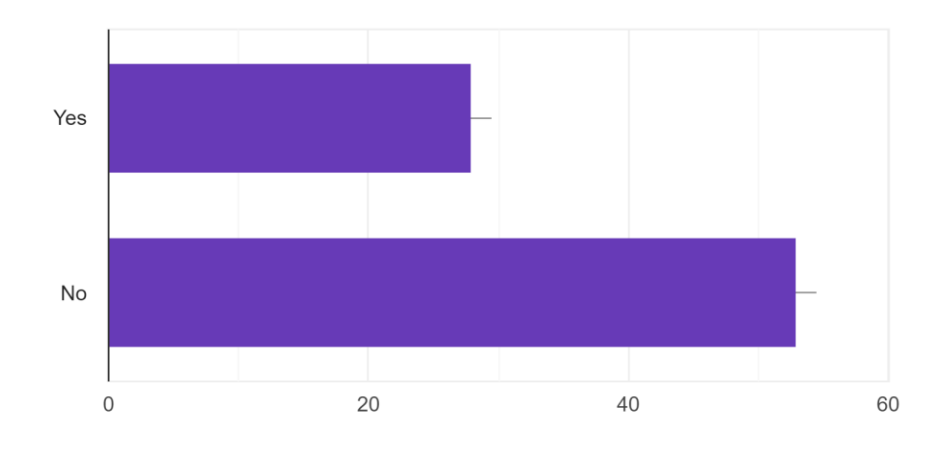

# 19. How motivated are you to work for this project?

80 réponses

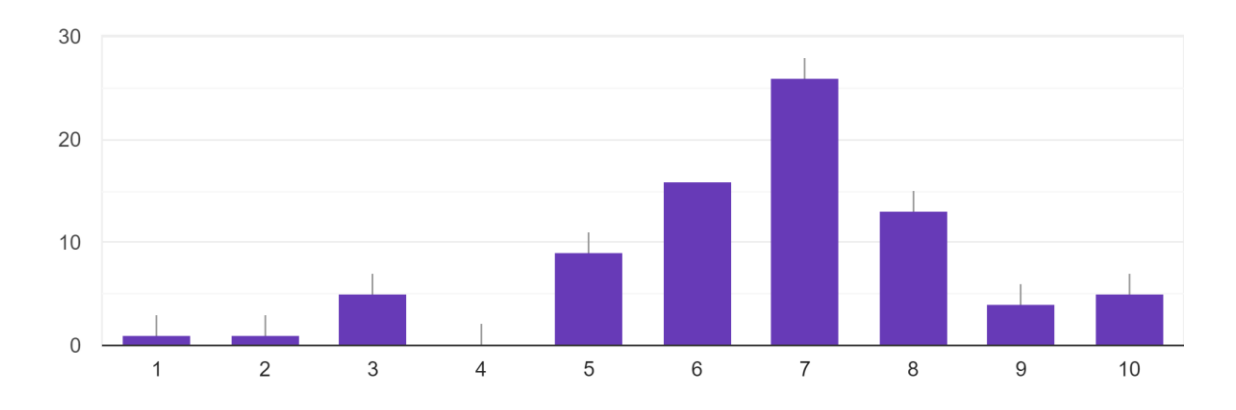

#### 20. How motivating is it for you to be in this project with schools from different countries

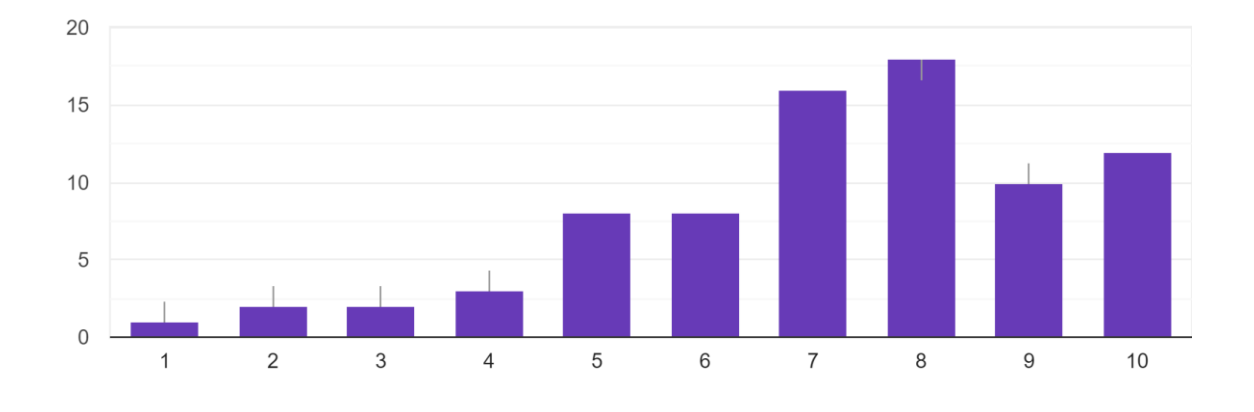